XML in databases. Some XML-related standards (XLink, XPointer, XForms).

Patryk Czarnik

XML and Applications 2015/2016 Lecture 12 – 30.05.2016

#### XML support in databases – categorisation

- Classic (usually relational) database with XML support
	- logical structure relations and references  $\mathbf{r}$
	- additional XML-related features  $\mathcal{L}$
	- used for application integration or storing XML data as part of larger data structures
- **E** Native' XML database
	- logical structure collection of XML document trees  $\mathcal{L}$
	- XQuery (or XPath) as native query language  $\mathcal{L}$
	- natural XML-related features  $\frac{1}{2}$
	- used for storing XML data (or structural data easily  $\mathcal{L}_{\mathcal{A}}$ mapped to XML tree)

## XML support in relational databases

- Possible functionalities  $\mathcal{L}$ 
	- import and export of data in XML format a.
	- special treatment of XML data stored in fields  $\mathbf{r}$
	- XML validation as part of integrity constraints checking  $\mathcal{L}$
	- XPath or XQuery for querying field contents 3
	- **XSLT** applied to query result
- **How to store XML data?** 
	- whole document (fragment) stored in single field
	- split into prima factors  $\mathcal{L}$ 
		- **Each XML node in separate field**
		- tables structure reflects tree structure of XML

#### Example – XML support in Oracle database

http://www.oracle.com/xml

- Since Oracle 8i
	- **details differ from version to version**
- **EXML parsers** 
	- **•** for database programming (PL/SQL)
	- or middleware programming (Java, C++)  $\mathcal{L}$
- **EXML-SQL Utility** 
	- XML data import and export
- XMLType data type and XML-specific operations

XML-SQL Utility

 $qetXML()$  function – XML data export

SELECT xmlgen.getXML('select \* from emp') FROM dual;

```
<rowset>
  <row id="1">
     <empno>10</empno>
     <name>Scott Tiger</name>
     <title>specialist</title>
  \langle row\rangle ...
</rowset>
```
## XML in Oracle DB – XMLType

- XMLType special datatype:
	- to be stored as LOB or used for columns, variables, etc.
	- *F* indexing XML content
	- XPath expressions g.
	- validation against XML Schema  $\mathcal{L}_{\mathcal{A}}$
	- XSLT  $\mathbf{r}$
- Available functions:
	- extract, extractValue, exisitsNode, transform,  $\mathcal{L}$ updateXML, XMLSequence

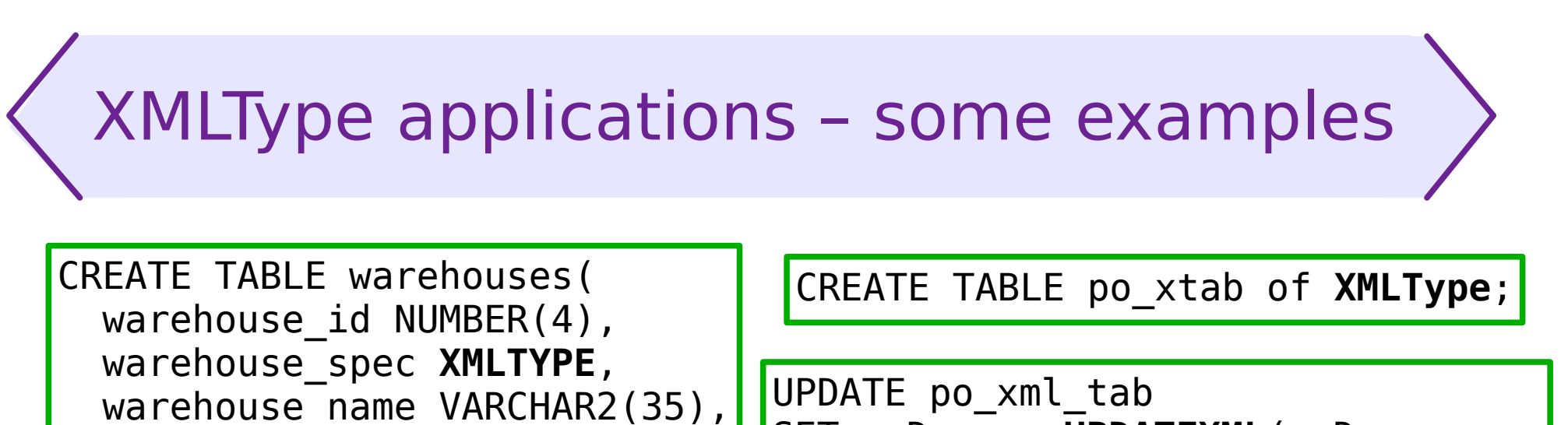

```
location \overline{id} NUMBER(4));
```
SET poDoc = **UPDATEXML**(poDoc, '/PO/CUSTNAME/text()', 'John');

```
INSERT INTO warehouses VALUES 
(100, XMLType(
 '<Warehouse whNo="100"> 
    <Building>Owned</Building>
  </Warehouse>'), 'Tower Records', 1003);
```
SELECT e.poDoc.getClobval() AS poXML FROM po xml tab e WHERE e.poDoc.**existsNode**('/PO[PNAME = "po\_2"]') = 1;

CREATE INDEX city\_index ON po\_xml\_tab (poDoc.**extract**('//PONO/text()').getNumberVal());

## XML support in database engines

- Specification: ISO/IEC 9075-14:2011 SQL/XML new data type XML:
	- only well-formed XML documents allowed
	- parsing and serialisation
	- implementation may add XML-specific operations  $\mathcal{L}$
- **Substantial support** 
	- IBM DB2 (since v.9 pureXML)  $\mathcal{L}_{\mathcal{S}}$
	- Oracle (since 8i)  $\frac{1}{2}$
	- Microsoft SQL Server (since v.2000) a.
	- **Sybase ASE (since v.12)**
- **Minimal support** 
	- MySQL XPath queries over text fields containing XML  $\mathcal{L}_{\mathcal{S}}$
	- PostgreSQL as above plus XML datatype  $\mathcal{L}$ but with no special operations

#### Native XML database

- Logical layer
	- XML document as basic data entity
	- collections of documents build a database
	- XML schema (or equivalent) as structure definition S
	- XQuery (or XPath) as "native" query language
- Physical layer not necessarily "files with XML text"
- More than just a collection XML files:
	- **transactions and concurrent access**
	- security (access privileges etc.), versioning, replication, ...  $\mathcal{L}_{\mathcal{A}}$
	- API for data access and update  $\mathcal{L}$
	- **additional means of data access** 
		- e.g. REST-compliant HTTP server
	- **Indexing for efficient access to selected nodes**

#### Standards for XML databases

- **High level query languages:** 
	- XQuery primary language for queries
		- versions 1.0 and 3.0 / 3.1 in use
	- XQL former approach to make XML query language
	- XPath poor stub for XQuery
- **High level update languages:** 
	- **EXQuery Update Extension**
	- XUpdate  $\mathcal{L}$
- **Programmer APIs** depend additionally on programming language
	- XML Database API (XAPI)
	- XQJ (for Java, expected to become XML equivalent of JDBC) a.
	- vendor-specific APIs... $\mathcal{L}_{\mathcal{A}}$

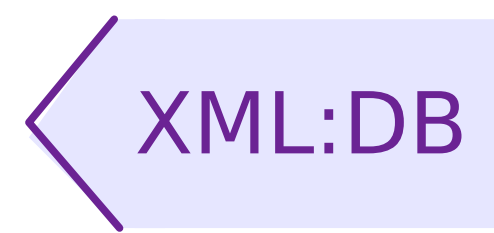

- Initiative for XML database interfaces specification  $\mathcal{L}$ 
	- XML Database API (XAPI)
	- accessing XML databases from programs Ø.
	- resource collections (resource = XML document)  $\frac{1}{2}$
	- reading and writing documents via DOM or SAX  $\mathcal{L}$
	- pluggable "services"; specified: XPath, transactions,  $\mathcal{L}$ operations on collections
	- **-** last version: 2001
- XML Update Language (XUpdate)
	- XML application (format) for updating XML databases
	- inserting, updating and removing nodes  $\mathcal{L}$
	- XPath used for node addressing  $\mathcal{L}$
	- last version: 2000

XUpdate – example

■ Example (from XUpdate documentation)

```
<?xml version="1.0"?>
<xupdate:modifications version="1.0"
    xmlns:xupdate="http://www.xmldb.org/xupdate">
    <xupdate:insert-after select="/addresses/address[1]" >
       <xupdate:element name="address">
          <xupdate:attribute name="id">2</xupdate:attribute>
          <fullname>Lars Martin</fullname>
          <born day='2' month='12' year='1974'/>
          <town>Leizig</town>
          <country>Germany</country>
       </xupdate:element>
    </xupdate:insert-after>
 ...
```
</xupdate:modifications>

#### XML database products – overview

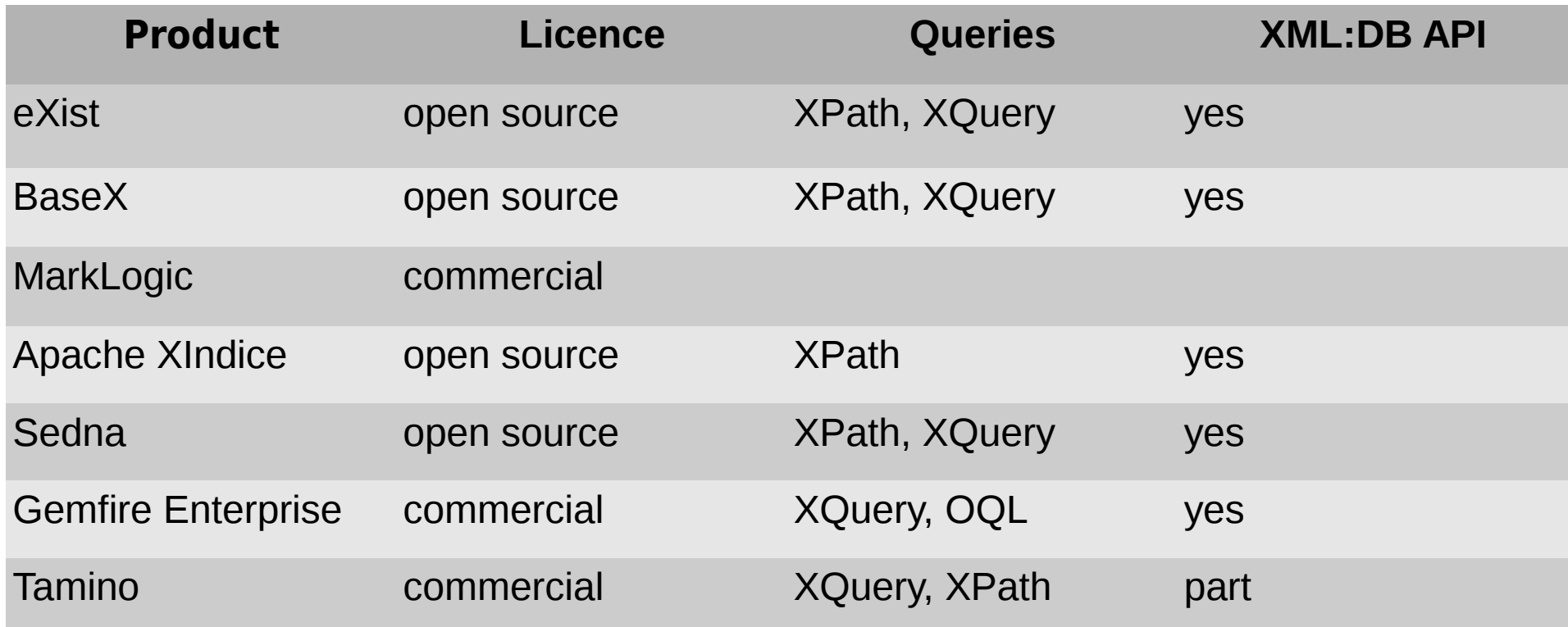

Source: Wikipedia and providers' websites

In addition:

Saxon – just a query processing engine, works on files (or other XML sources accessible in Java).

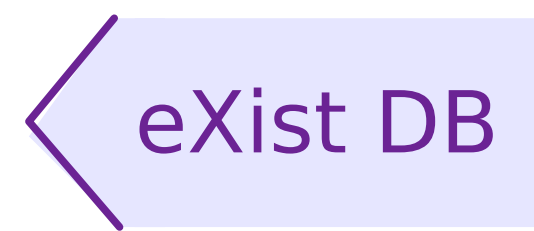

- One the most popular and elaborated XML database engines
- Open-source, but developed and supported by a (small German) company; commercial support available
- **Features include:** 
	- **Storage of XML and binary entities**
	- various means of access, including: human-readable Web interface, direct HTTP access (REST-compliant), SOAP and XML-RPC, Java API (XQJ, elements of XAPI)
	- full XML model available in XPath, XQuery, and XSLT code
	- full XQuery support with majority of new 3.1 features,  $\mathcal{L}_{\mathcal{A}}$ Update extension and some other non-standard extensions
	- XForms support using betterFORM or XSLTForms plugins  $\mathcal{L}$
	- extensible with custom Java code

# eXist – eXide

- XQuery programmer SDK running within a browser
	- supports also (to some extent...)  $\mathcal{L}_{\mathcal{A}}$ XSLT, XML Schema, XHTML, XForms

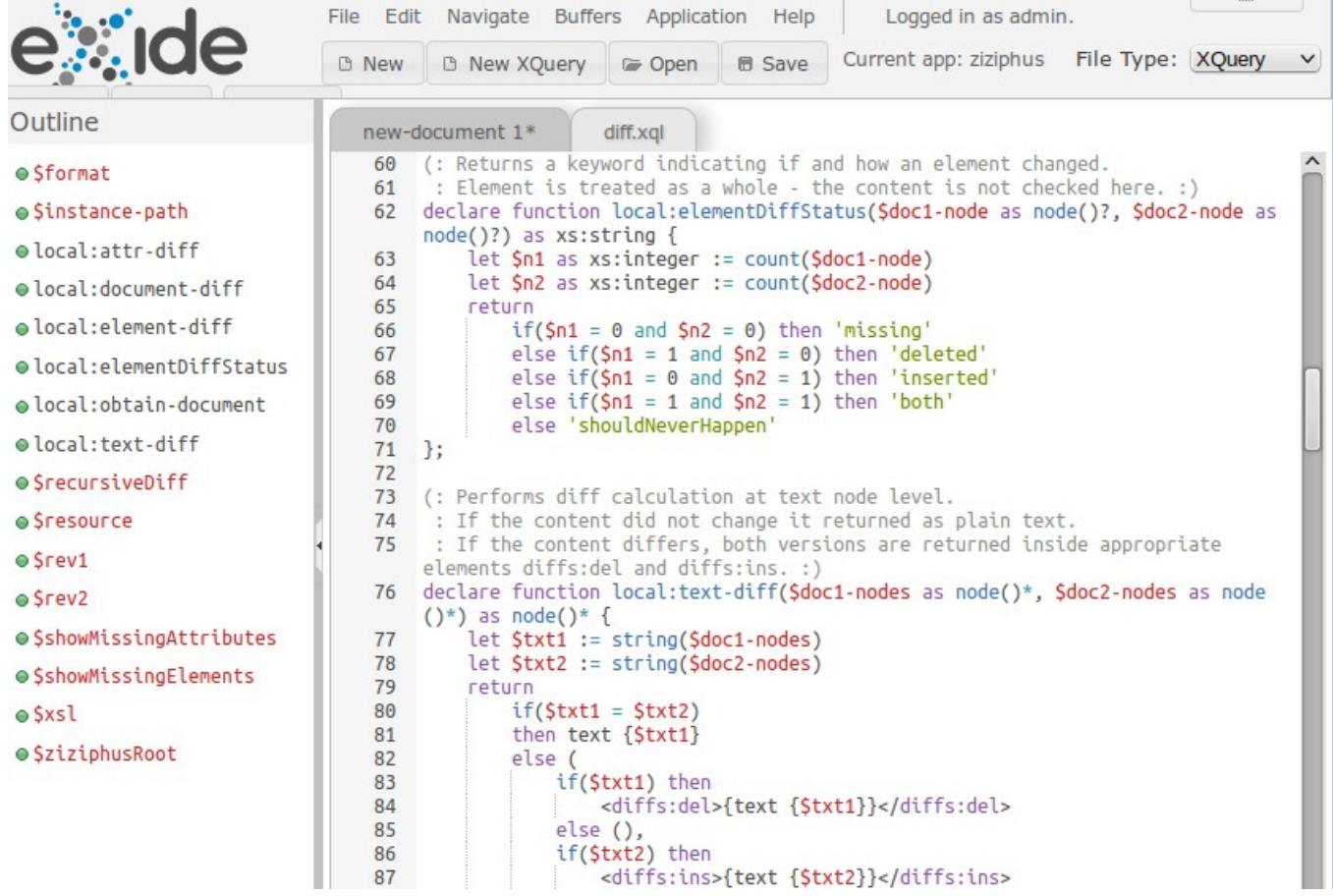

# eXist – template mechanism

Easy integration of XQuery logic and HTML interface з,

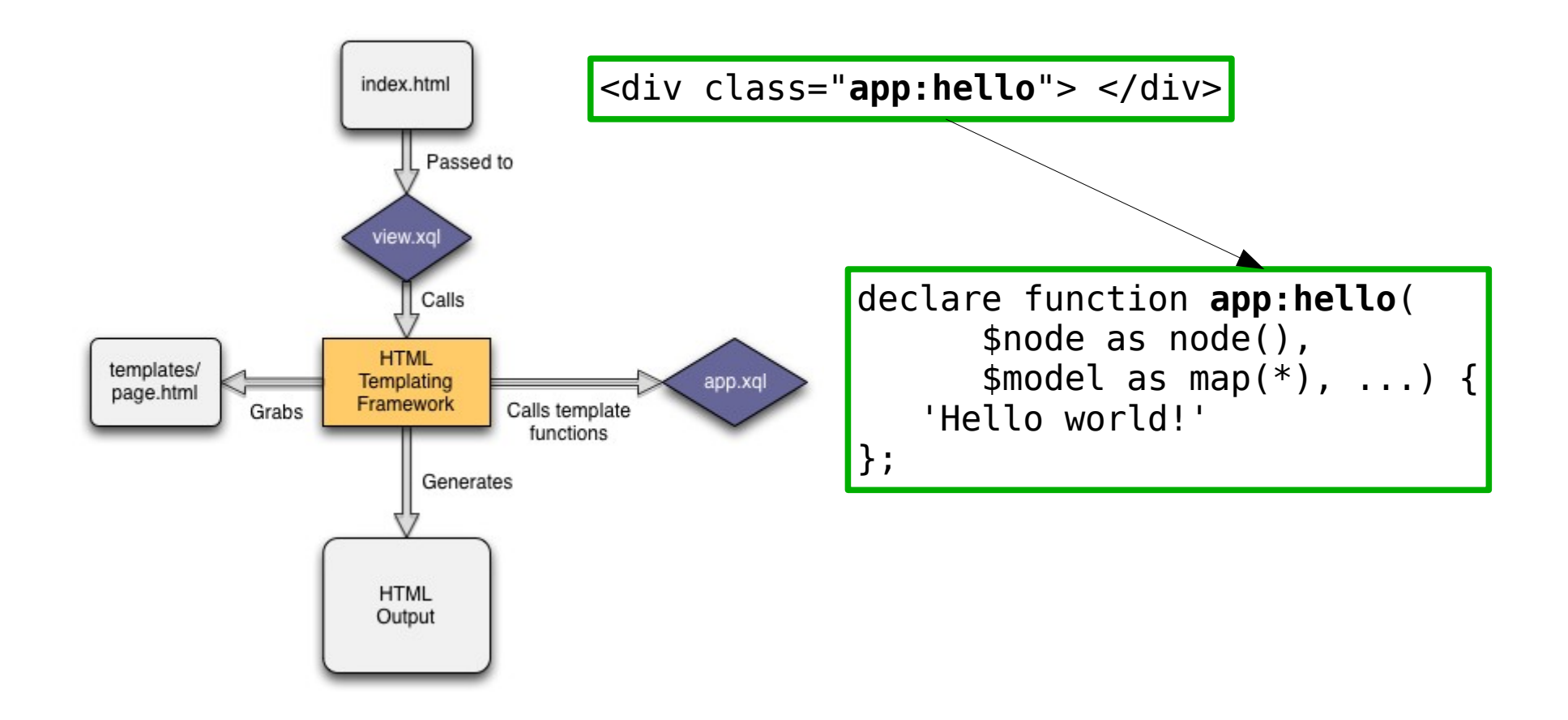

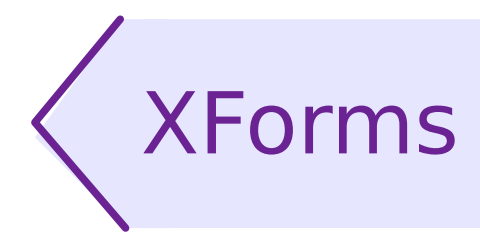

- XML application for interactive forms
- **Versions:** 
	- $-1.0 2003$
	- 1.1 2009 (currently most commonly used)
	- 2.0 neverending WD
- **B** More than HTML forms:
	- **data model defined separately from UI** 
		- **by example or using XML Schema**
	- processing model specified with events and actions з,
	- various data access modes given in submission module
		- **EXECT**-compliant HTTP access
	- **more UI controls, interactive switch, automatic repeat**

#### XForms – document structure

- **Forms are embedded in a host document, usually XHTML**
- Data model xf:model element
	- **anywhere in host document** 
		- **header more elegant**
		- but body more practical for dynamic documents a.<br>Kabupatèn
	- more than one model available; in such case they must have identifiers
- **Form controls (in XForms namespace)** 
	- placed within normal XHTML tags  $\blacksquare$
	- (some of them) may contain further XHTML fragments  $\mathcal{L}_{\mathcal{A}}$
- Action specifications and constraints tied with XForm elements
	- by inserting them inside model fragments or control tags C.
	- using general xf:bind elements

# Simple example

```
<html xmlns="http://www.w3.org/1999/xhtml"
       xmlns:xf="http://www.w3.org/2002/xforms">
     <head>
         <xf:model>
              <xf:instance xmlns="">
                  <person sex="">
                      <first-name/>
                     <last-name>Don</last-name>
                     <birth-date/>
                     <extra>
                           <position>assistant</position>
                          <salary cur="EUR">1500</salary>
                      </extra>
                  </person>
              </xf:instance>
         </xf:model>
    \langlehead>\ldots
```
# Simple example

```
20
<body>...
         <div> <xf:input ref="first-name">
                    <xf:label>First name</xf:label>
                    <xf:hint>Type your first (given) name</xf:hint>
               </xf:input>
...
               <xf:select1 ref="@sex">
                    <xf:item>
                         <xf:label>woman</xf:label>
                        <xf:value>F</xf:value>
                    </xf:item>
                    <xf:item>
                         <xf:label>man</xf:label>
                        <xf:value>M</xf:value>
                   \langle x^2 \rangle = \langle x^2 \rangle = \langle x^2 \rangle </xf:select1>
               <xf:submit submission="submit">
                    <xf:label>Submit</xf:label>
               </xf:submit>
         \langlediv></body></html>
```
## REST services – recall

- REST for Representational State Transfer
- Principles:
	- $S$  Service = collection of resources
	- URL identifies a resource
	- Resource has a normalised representation and can be  $\mathcal{L}$ transferred through the network
		- usually JSON or XML for structural data
		- binary and other formats also permitted, when appropriate
	- **HTTP methods directly used to manipulate resources** 
		- GET, PUT, DELETE obvious semantics
		- **POST** creating new records or more complex operations
		- other HTTP methods, HTTP authentication, cookies, additional headers and arguments – all may be used to implement additional features

# REST for XML database

- REST remote access to a repository
	- **Can it be an XML database? Why not...**
- **Possible applications:** 
	- Access API independent of particular platform or prog.lang.
	- Easy and efficient remote access from  $\mathcal{L}_{\mathcal{A}}$ 
		- **Javascript clients (AJAX)**
		- mobile clients
	- **Integration with XML-related standards** 
		- XSLT, XQuery documents available through HTTP URLs
		- XForms acquiring and modifying documents directly form XForms
- HTTP interface available also to call server-side XQuery scripts
- $\blacktriangleright$  XRX architecture: XForms + REST + XQuery

# Standards for inter-document relations

- XPointer addressing documents and their fragments
- XInclude logical inclusion of documents within other documents
- XLink declarative relations between documents and their fragments

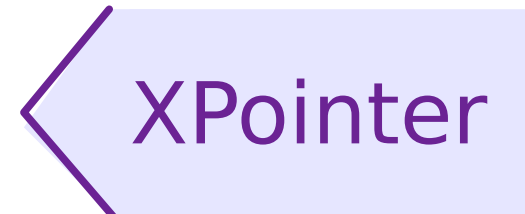

- **The standard defines addressing XML documents and** their fragments using standard URI syntax:
	- http://www.sejm.gov.pl/ustawa.xml#def-las  $\mathcal{L}$
- 3 W3C recommendations dated 2002-2003:
	- XPointer Framework http://www.w3.org/TR/xptr-framework/
	- XPointer element() Scheme http://www.w3.org/TR/xptr-element/
	- XPointer xmlns() Scheme http://www.w3.org/TR/xptr-xmlns/
	- XPointer xpointer() Scheme http://www.w3.org/TR/xptr-xpointer/
		- (neverending?) Working Draft

## XPointer – xpointer scheme

- xpointer scheme allows to address elements using XPath:
	- http://www.sejm.gov.pl/ustawa.xml#xpointer(/art[5]/par[2])  $\mathbf{r}$
- xmlns scheme adds namespace declarations to the above:
	- ustawa.xml#xmlns(pr=http://www.sejm.gov.pl/prawo)  $\mathcal{L}_{\mathcal{S}}$ xpointer(/pr:art[5]/pr:par[2])

#### XPointer – element scheme

- Element carrying ID attribute with given value: **C** 
	- document.xml#element(def-las)
- **Element with given position (absolute or relative to** element carrying ID with given value):
	- document.xml#element(/1/4/3)
	- document.xml#element(def-las/2/3)
- Short syntax:
	- document.xml#def-las
	- document.xml#/1/4/3  $\mathcal{L}$
	- document.xml#def-las/2/3

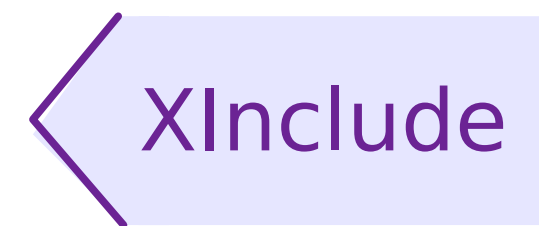

- Including external XML documents (or their fragments) in  $\mathcal{L}$ another XML document.
- **Similar to entities, but:** 
	- normal element markup, no special syntax,  $\mathcal{L}$
	- no need to declare anything in DTD, nor to have DTD at all  $\mathcal{L}_{\mathcal{A}}$
- **Main capabilities:** 
	- including complete documents (identified by URL) a. or their fragments (pointed by XPointer)
	- including XML tree (default) or raw text  $\mathbf{r}$
	- defining content to be used in case of an error S
- **Supported by many parsers, including Java (JAXP).**

# XInclude – example

<recipe>

 <xi:include xmlns:xi="http://www.w3.org/2001/XInclude" href="salad.xml#xpointer(/recipe/title)">

 <xi:fallback> <error>No such recipe.</error> </xi:fallback> </xi:include> </recipe>

# XLink

- $\blacksquare$  HTML links  $(*a*)$ ,  $<$ img>):
	- link two documents: link source and target  $\mathcal{L}$
	- **Ink source is always in the linking element**
- **XLink an extended idea of linking:** 
	- link information represented in any element: a.
		- **EXEC** element name is not important
		- **attributes coming from XLink namespace are**
	- more than two ends of link (hyperlink  $\rightarrow$  relation)
	- possibility to represent link outside linked resources
- Status:  $\mathbf{r}$ 
	- historical roots: HyTime, C.
	- XLink 1.0 W3C recommendation: 2001, **Si**
	- **XLink 1.1 current version (made official TR: May 2010).**

## Terminology

- **Resource** any addressable unit of information or a service (file, program, query result).
- **Link** a relation between participating resources, expressed explicitly with a linking element.
- **Arc** information about traversal between labelled resources (in defined direction):
	- outbound arc from a local resource to some external resource
	- inbound arc from an external resource to some local resource
	- third party between two external resources
- 30 / 35 ■ Note: a resource is regarded as remote when addressed by URI (even though it resides in the same document or linking element as the link which uses it).

# Types of links

- Simple link:  $\mathbf{C}$ 
	- is outbound
	- binds exactly two resources: a local one with an external  $\mathcal{L}$ one
	- **CONTER 2018 CONTREX CONTREX 2018 CONTREX 2019 CONTREX 2019 CONTREX 2019 CONTREX 2019 CONTREX 2019 CONTREX 2019**
- **Extended link:** 
	- binds arbitrary number of local and external resources,  $\mathcal{L}_{\mathcal{A}}$
	- uses arcs to define methods of traversal between  $\frac{1}{2}$ resources,
	- **defines roles of participating resources,**
	- defines roles of arcs.

# Simple link – an example

```
<book xmlns:xlink="http://www.w3.org/1999/xlink">
    <author xlink:type="simple"
         xlink:href="http://www.example.com/
                      bookstore/authors/Cormen">Thomas H. Cormen</author>
    <title>Introduction to algorithms</title>
</book>
```
#### Extended link – an example

```
<family xlink:type="extended" xmlns:xlink="http://www.w3.org/1999/xlink">
   <person xlink:type="locator" xlink:href="joe.xml"
            xlink:label="parent" xlink:title="Joseph"/>
   <person xlink:type="locator" xlink:href="cathy.xml"
            xlink:label="parent" xlink:title="Katherine"/>
   <person xlink:type="locator" xlink:href="mikey.xml"
            xlink:label="child" xlink:title="Michael"/>
   <person xlink:type="locator" xlink:href="toya.xml"
            xlink:label="child" xlink:title="La Toya"/>
   <person xlink:type="locator" xlink:href="janet.xml"
            xlink:label="child" xlink:title="Janet"/>
   <link xlink:type="arc" xlink:from="parent" xlink:to="child"/>
</family>
```
#### Attributes in extended links

- **type** role of the element in a link
	- simple | extended | locator | arc | resource | title | none
- **href** URI of the external resource
- **role** abstract identifier of the resource role (URI)
- **arcrole** as above, but for an arc
- **title** text label of the resource or arc
- **show** presentation info: new | replace | embed | other | none
- **actuate** activation info: onLoad | onRequest | other | none
- **label** label used as identifier in from and to,  $\mathcal{L}$ not necessarily unique
- **from**, **to** pointer (in an arc) for a certain resource label

# Future of XLink

- Applications:
	- organization and association of resources even when no writing permission is granted
	- a new type of added value link sets
- Scope:
	- **-** local link servers, link databases
	- **Internet?**
- **Problems:** 
	- **•** visualization of extended links
	- synchronization of links and resources (Internet) $\mathcal{L}_{\mathcal{A}}$